## **CONTENTS**

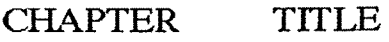

## PAGE NO.

No.

## **CERTIFICATE ACKNOWLEDGEMENT \*** *COvt&NTS* **LIST OF TABLES**

## **I INTRODUCTION**

 $1 - 28$ 

- 1.1.1 Types of Computer
- 1.1.2 Use of Computer in various fields
- 1.1.3 Role of Teacher in handling microcomputers
- 1.1.4 Computer Based Trainers Aspiration and Expections
- 1.1.5 Modes of CAL
- 1.2 Methods of Computers Assisted Learing
- 1.2.1 Computer in Mathematics
- 1.3 About the Research
- 1.3.1 Statement of the Problem
- 1.3.2 Definition of the Terms
- 1.3.3 Significance of the Problem
- 1.3.4 Objecties of the Study
- 1.3.5 Hypotheses to be Tested
- 1.3.6 Scope and limitation of the Study
- 1.3.7 Chapter Scheme

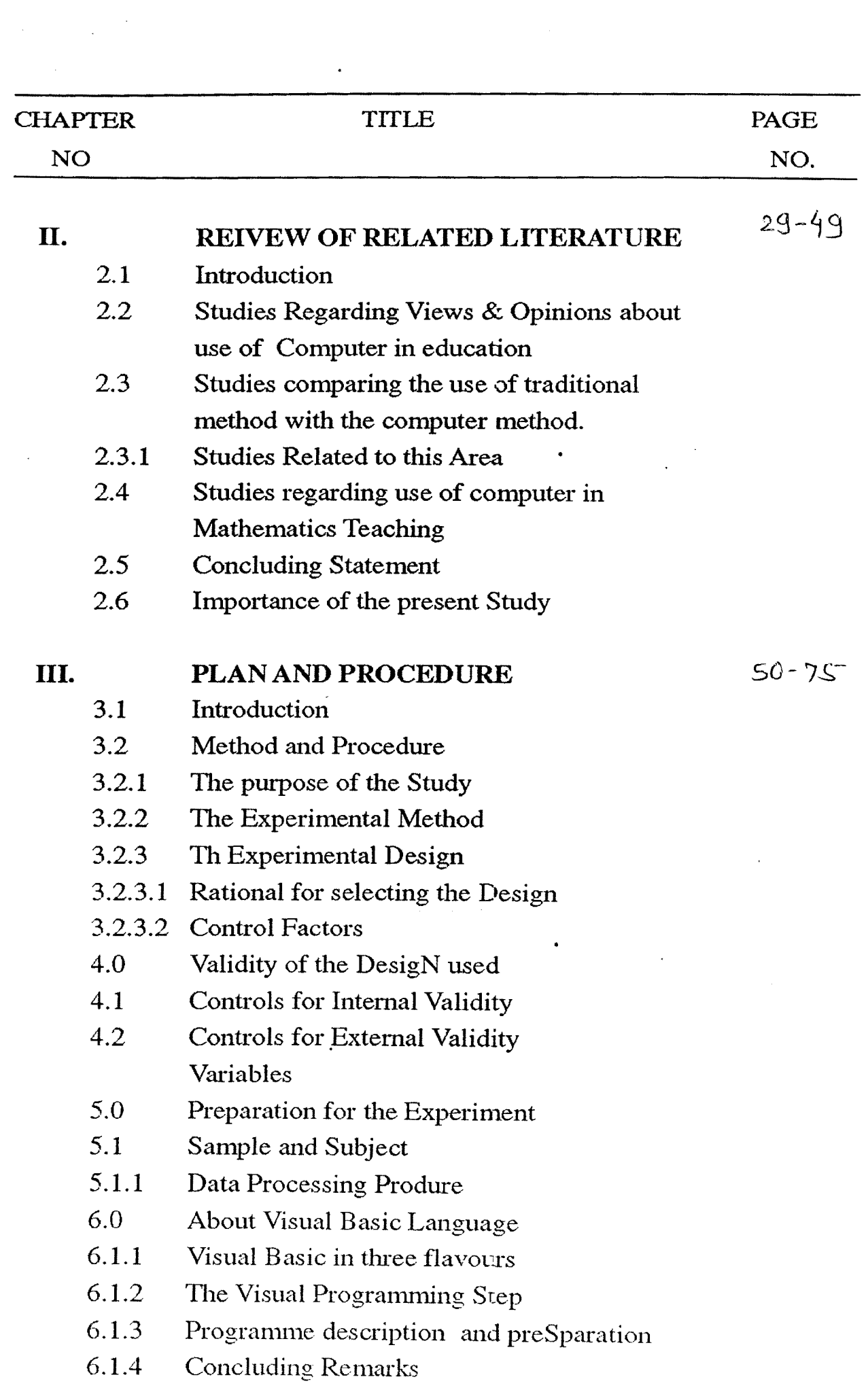

 $\label{eq:2} \frac{1}{\sqrt{2}}\int_{\mathbb{R}^3}\frac{1}{\sqrt{2}}\left(\frac{1}{\sqrt{2}}\right)^2\frac{1}{\sqrt{2}}\left(\frac{1}{\sqrt{2}}\right)^2\frac{1}{\sqrt{2}}\left(\frac{1}{\sqrt{2}}\right)^2.$ 

 $\bullet$  .

 $\langle \bullet \rangle$  .

 $\bullet$  .

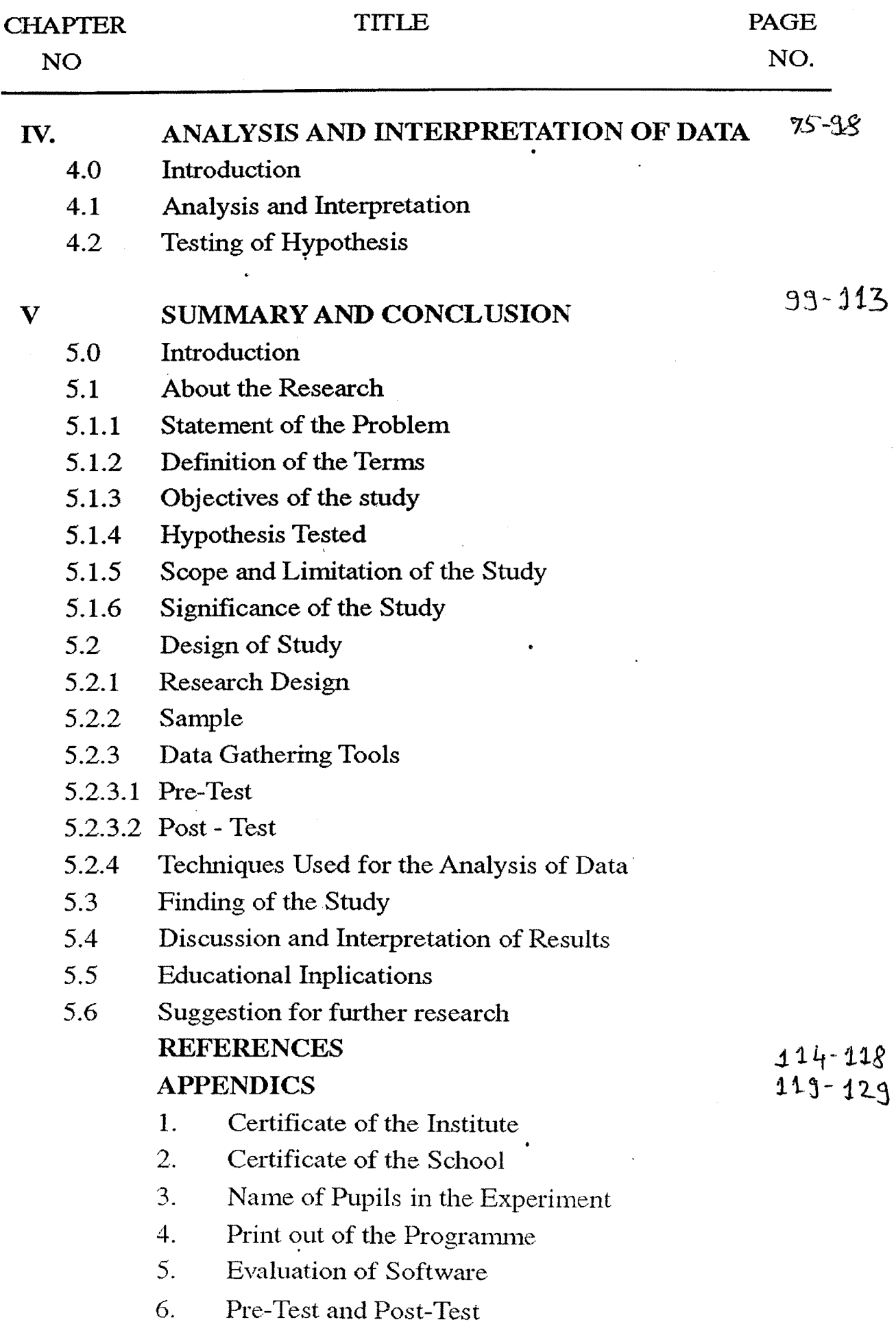